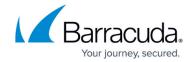

## **Barracuda Networks Product Power Consumption in Watts**

https://campus.barracuda.com/doc/90444735/

To determine the number of watts drawn for a particular Barracuda Networks appliance, multiply the number of volts and the number of amps drawn per the Barracuda Networks product datasheet. For example:

Examples:

watts = volts x amps

| Product                                | Input amperage | Watts     |
|----------------------------------------|----------------|-----------|
| Barracuda Email Security Gateway 300   | 1.2            | 144 watts |
| Barracuda Web Security Gateway 410     | 1.4            | 168 watts |
| Barracuda Web Application Firewall 460 | 1.4            | 168 watts |

The amperage usage in the above examples is based on 110V. If you work with 220V, still use the wattage shown; however, the amperage usage will be lower (ex: 144 Watts / 220 V = 0.65 Amps).

For more information, see the Datasheet for your Barracuda Networks appliance in the Products section of https://www.barracuda.com.

## Campus Help Center / Reference

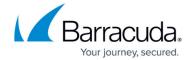

© Barracuda Networks Inc., 2024 The information contained within this document is confidential and proprietary to Barracuda Networks Inc. No portion of this document may be copied, distributed, publicized or used for other than internal documentary purposes without the written consent of an official representative of Barracuda Networks Inc. All specifications are subject to change without notice. Barracuda Networks Inc. assumes no responsibility for any inaccuracies in this document. Barracuda Networks Inc. reserves the right to change, modify, transfer, or otherwise revise this publication without notice.